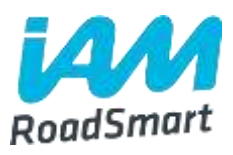

## **EU referendum poll - what will Brexit mean for UK drivers and riders?**

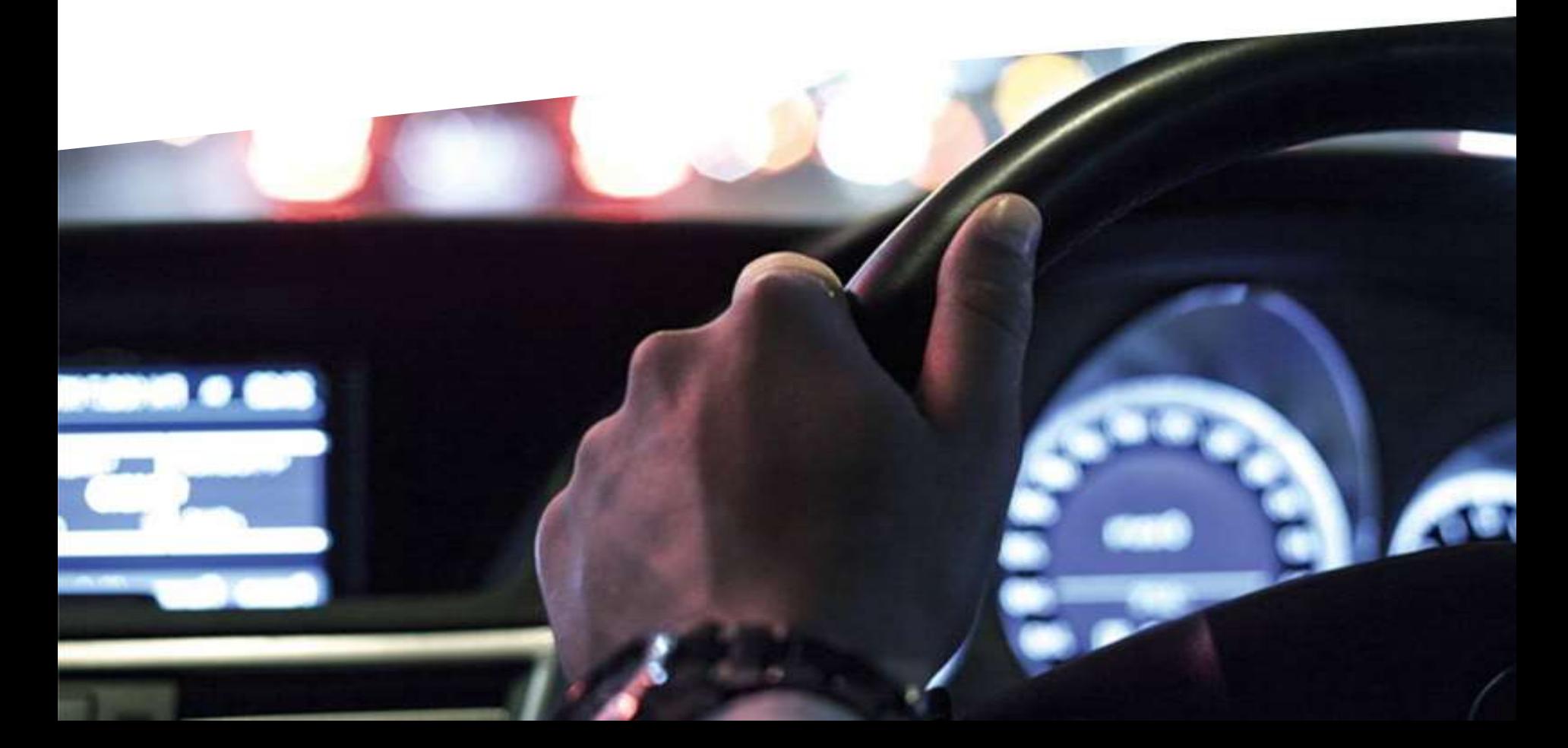

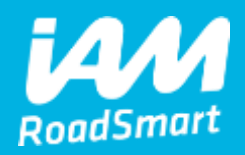

## **1588 total responses**

• Date Created: Monday, June 27, 2016

• Complete Responses: 1532

## **Q1: Your gender:**

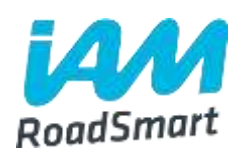

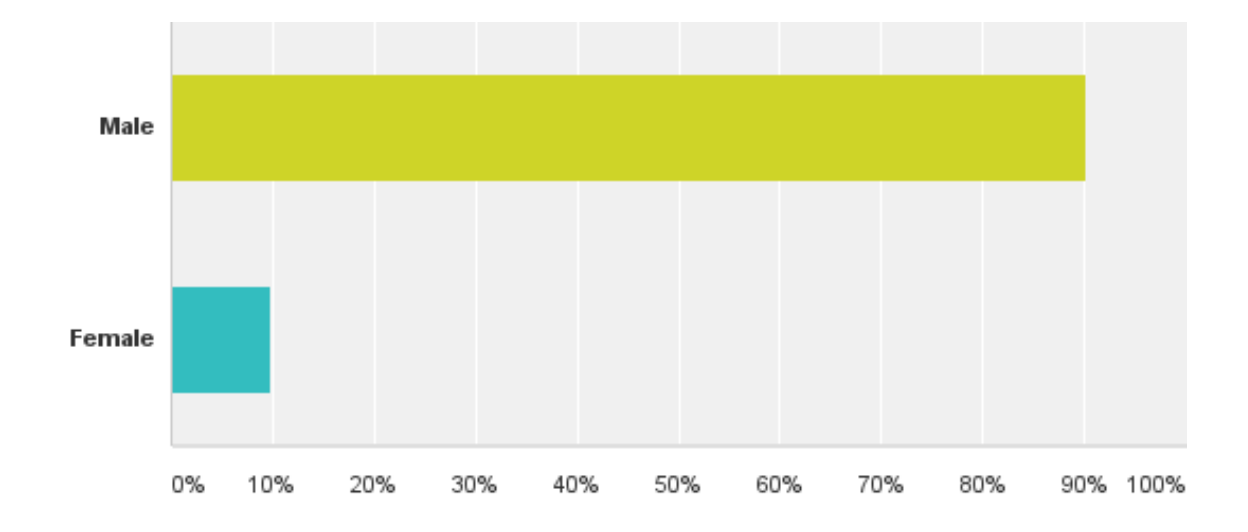

#### **Q2: Are you a member of IAM RoadSmart?\***

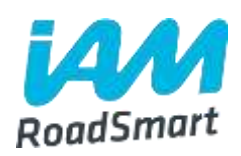

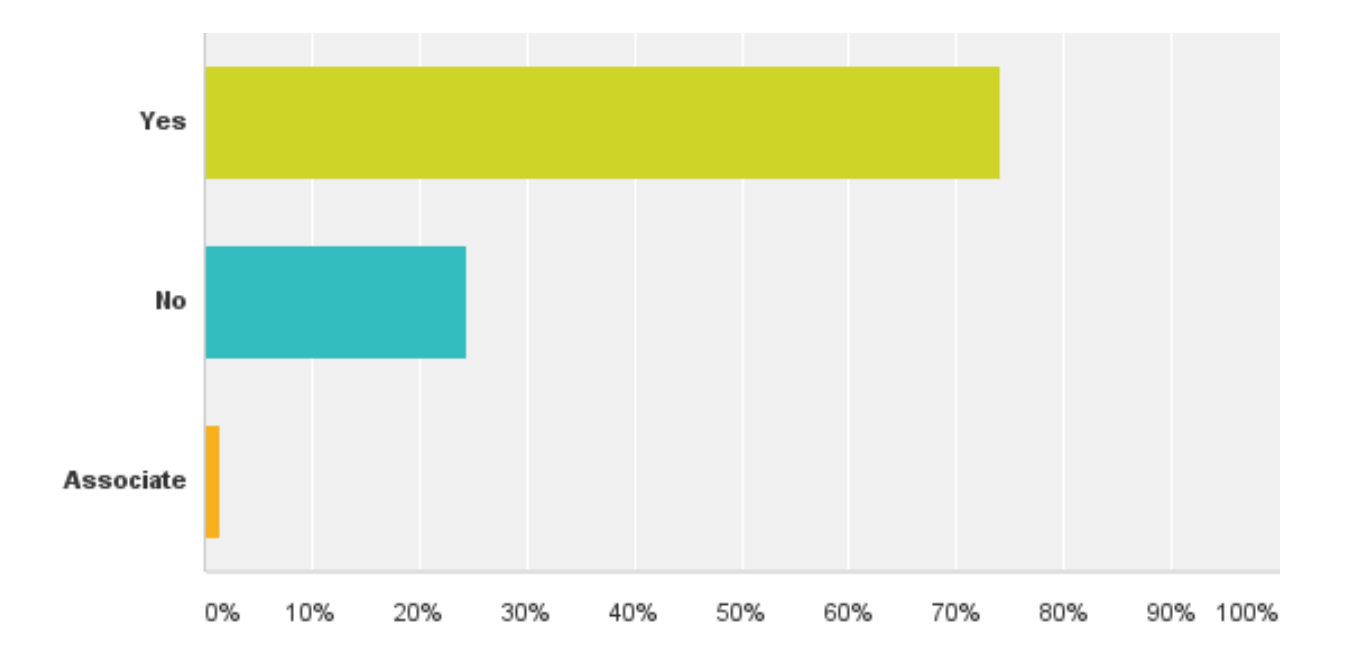

\*An IAM RoadSmart member is someone who has passed the advanced driving or riding test.

An associate is someone who is preparing to take the advanced driving or riding test.

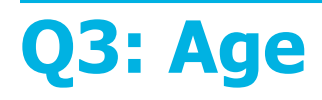

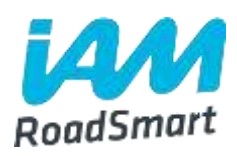

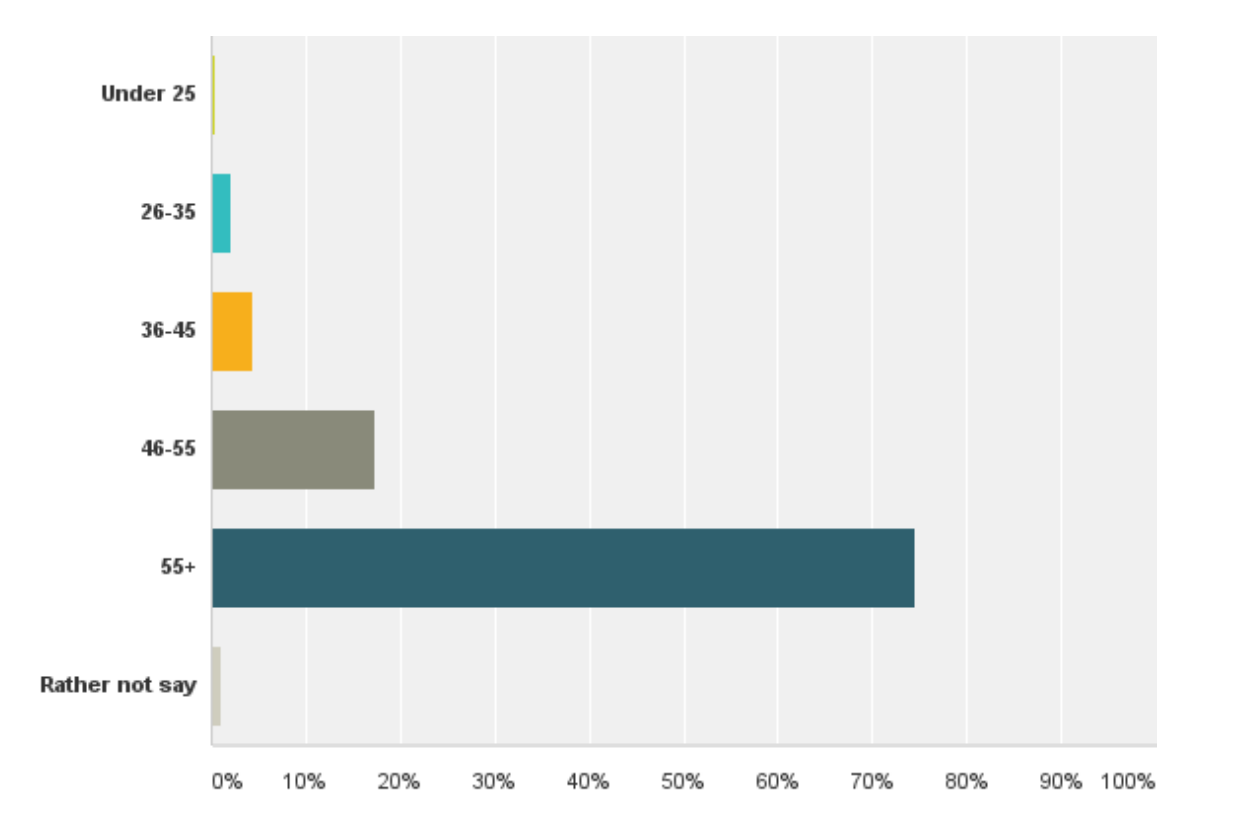

## **Q4: Where do you live?**

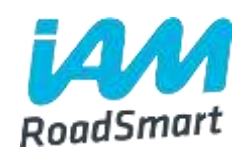

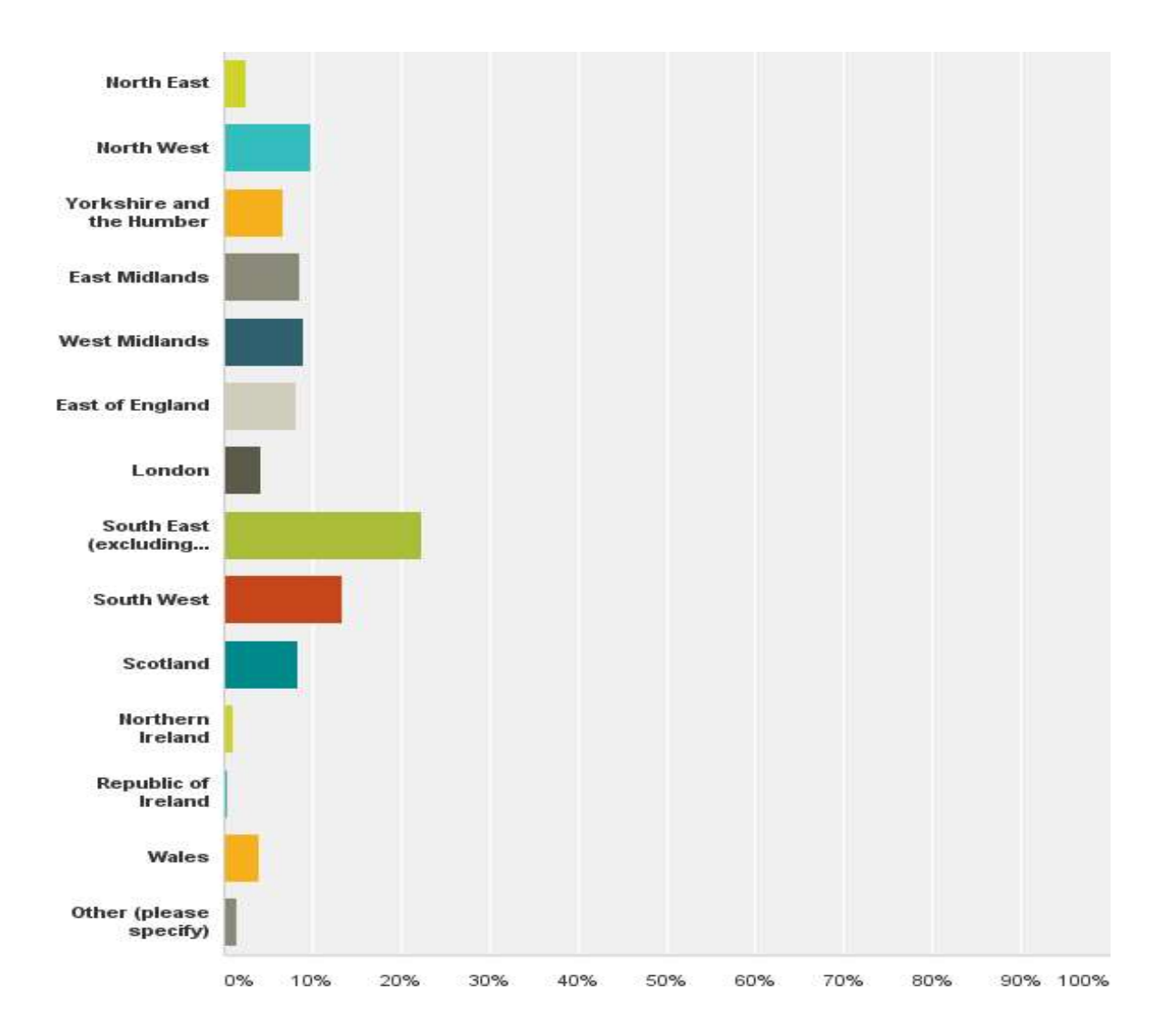

#### **Q5: Which vehicle do you predominantly use?**

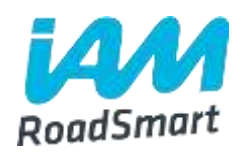

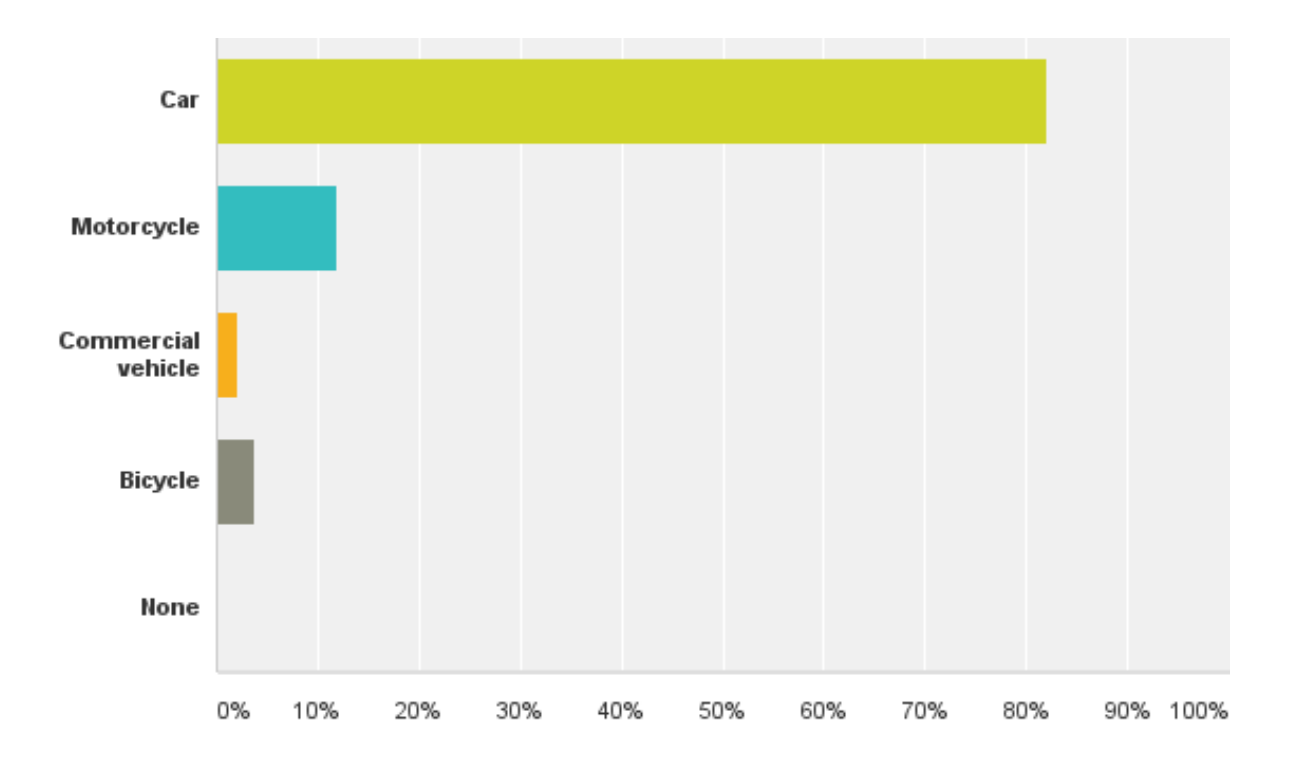

#### **Q6: Do you think the decision to leave the EU will have an impact on costs for UK drivers and riders?**

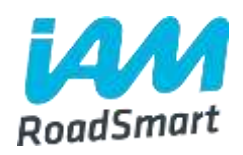

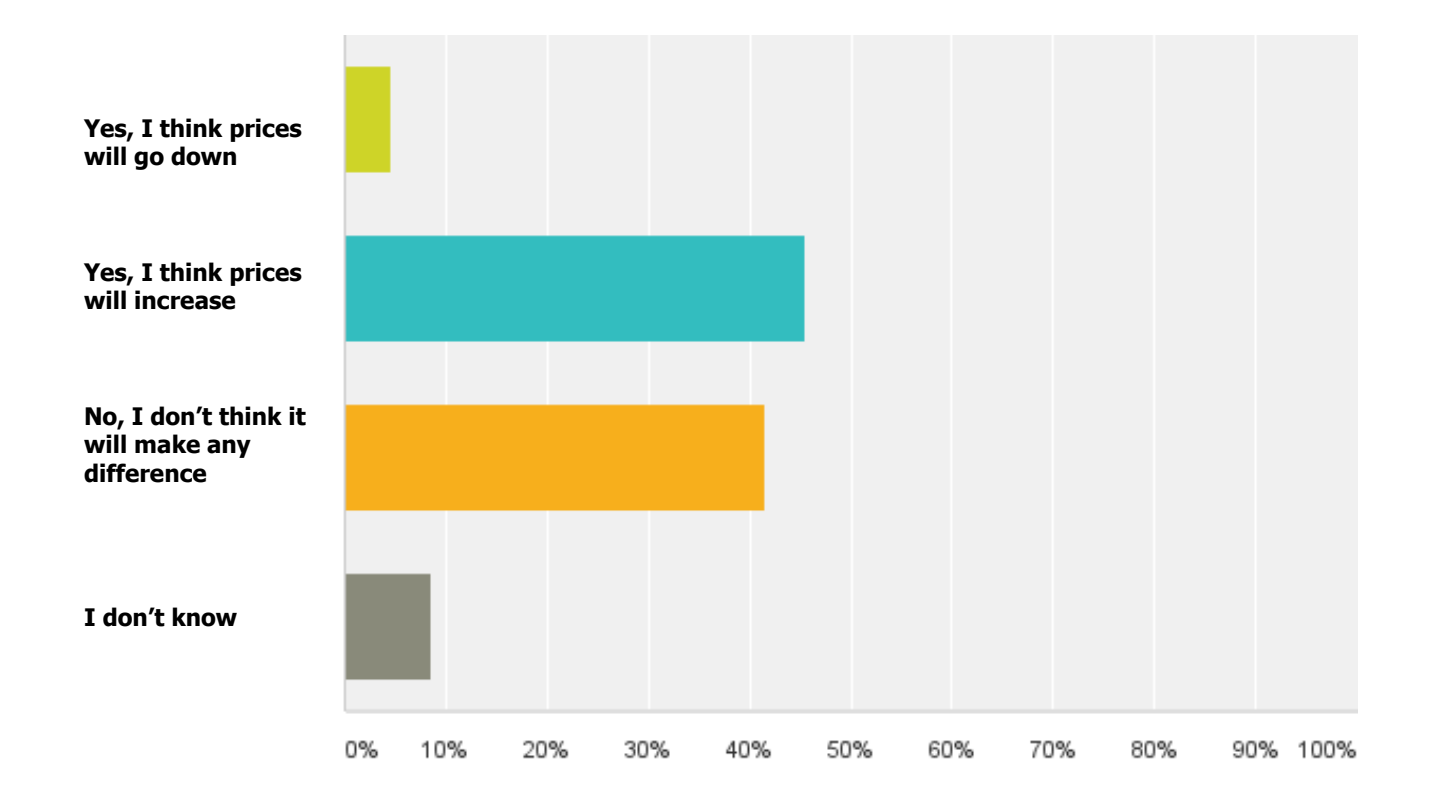

#### **Q7: Do you think the decision to leave the EU will have an impact on road safety in the UK?**

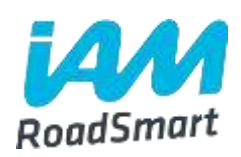

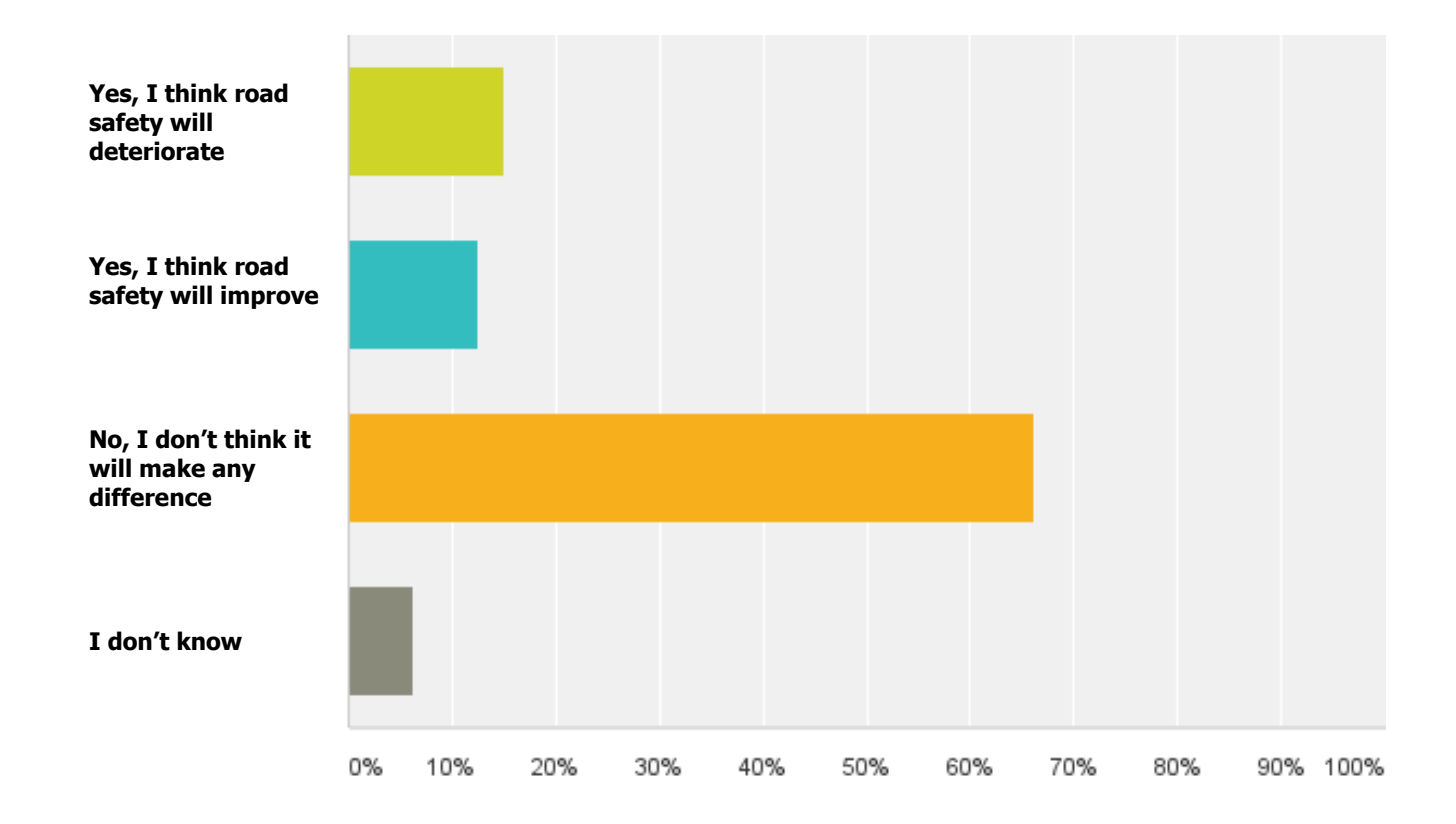

#### **Q8: How do you think the UK's ability to influence key motoring issues will change after Brexit?**

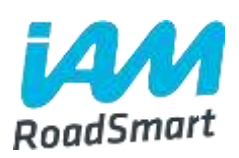

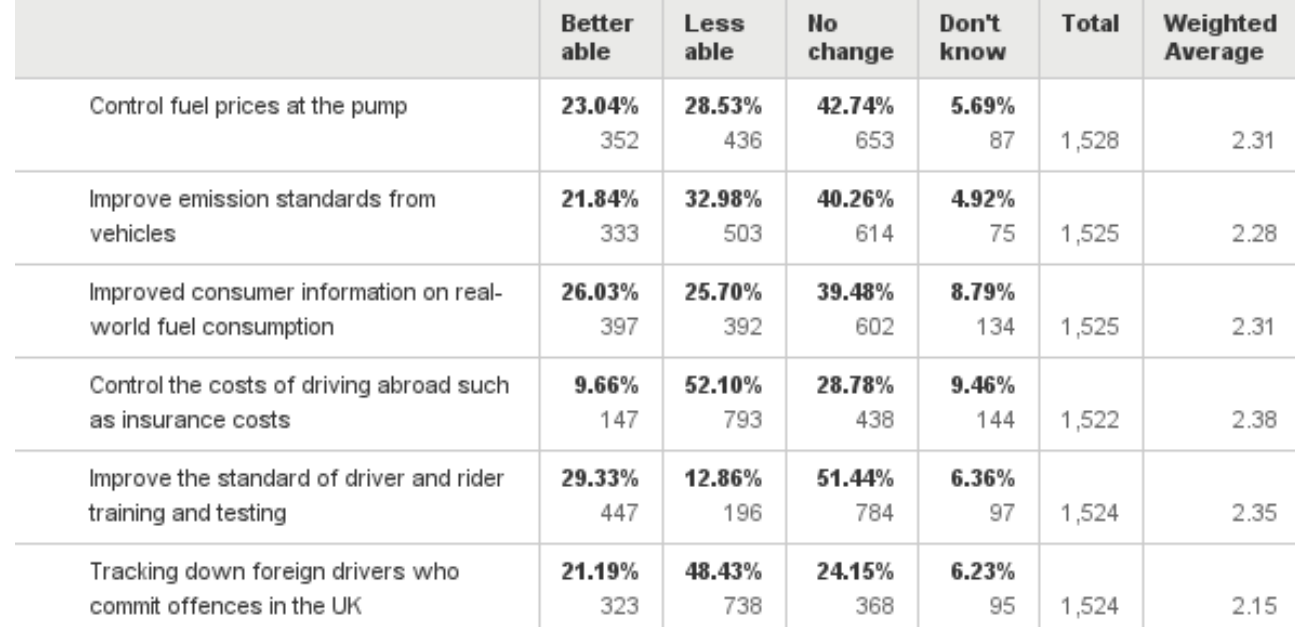

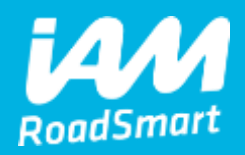

# **Any questions: policy@iam.org.uk**